Connecting The FaxModem To The CPU

This section explains the procedure for connecting the faxmodem to the phone line, the power, the computer or other serial device and, if desired, a telephone.

Once the faxmodem is connected it must be configured. Configuration is covered in the next chapter, "Getting Ready to Communicate".

The diagram below shows the faxmodem connected using a serial cable, which is the recommended configuration. Although the faxmodem can be plugged in directly to a computer that has a 25-pin serial port, it is recommended that you use a serial cable. Using a cable will prevent the physical damage to the faxmodem or the computer's serial connector that could result if the faxmodem were bumped too severely while connected directly.

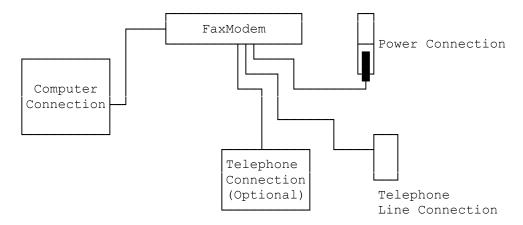

The Serial Connector

To connect the faxmodem to your computer, the computer must have an unused serial port, also known as an RS-232 interface. The jack that you plug this serial connection into comes in several different shapes, but the most common by far is the DB-25 connector, followed by the "DB-9" on older Macintosh computers, and the "Circular 8" on the Mac Plus and the Mac SE.

On computers with plug-in expansion slots like the IBM PC and compatibles, the serial port is normally part of an expansion card, and therefore can be found at the expansion card slot openings at the back of the PC. Many other machines, particularly those without expansion slots (including laptops and other portables), have the serial port built-in. Either way, it will normally be labelled "serial port" or "RS-232C".

## The Serial Cable

If you are using a cable to connect the faxmodem to your computer (which is the recommended configuration), read the following discussion about cables. Otherwise, you can skip ahead to "The Phone Line and Telephone Connections". External faxmodems normally do not come with serial cables, since each computer requires a different cable depending on the type of serial connector it uses and how that connector is wired.

Since the serial port of this faxmodem is compatible with the Hayes 2400 external modem, the easiest way to specify the correct cable to your computer dealer is by asking for the cable to connect a Hayes 2400 bps modem to your brand and model of computer.

If you are using a Macintosh computer, see Appendix C for information about the correct cable to use.

More About Serial Cables

There are two types of serial configuration: Data Communication Equipment (commonly known by the initials (DCE) and Data Terminal Equipment (commonly known by the initials (DTE). The serial port of this faxmodem is configured as Data Communication Equipment (DCE), just like the Hayes Smartmodem 2400. The serial ports of all terminals and most computers are configured as Data Terminal Equipment (DTE).

Each type of computer requires a special cable with a male (with the pins sticking out) DB-25 connector on one end to plug into the faxmodem, and the appropriate connector for your computer or terminal on the other end. Therefore, if your computer is configured DTE (and most are), you should ask for "a DTE-to-DCE straight-through cable with a male DB-25 connector on one end, and the appropriate connector for your computer or terminal on the other end". The cable should be shielded.

Some computers (but not many) are configured DCE instead of the normal DTE. For these computers, instead of a straight-through cable, you would ask for "a null-modem cable" (sometimes called a "crossover cable" or a "modem eliminator cable"). "See Faxback Document Number 5763 for Pinouts."

Making the Serial Connection

Once you have the proper cable to connect the faxmodem to your computer, the most difficult part of the job is done.

To complete the serial connection, just plug the cable into the connectors on the faxmodem and the computer, and if the connectors have locking screws, turn them until they are tight (but not too tight) to hold the connectors in place.

The Phone Line and Telephone Connections

There are two standard modular phone jacks (RJ11C) on the faxmodem. One of these jacks goes to the wall jack where you would normally plug in a standard single-line phone. If you would like you may plug a standard single-line phone into the other. You don't need to plug in a phone to use the faxmodem, but you may find it convenient to have a phone beside your computer.

The two phone jacks on the faxmodem are interchangeable. You may plug the telephone or the cord connecting the faxmodem to the phone line into either jack.

The cord provided for connecting the faxmodem to the phone line has a modular RS11 plug on both ends. If you phone system does not have modular jacks, you will need a modular adapter, sold at most hardware stores or

any place that telephone accessories are sold.

(smc-01/10/94)